# **Audacious - Support #797**

## **Remember playback position within tabs/playlists**

June 10, 2018 14:52 - Ice Water

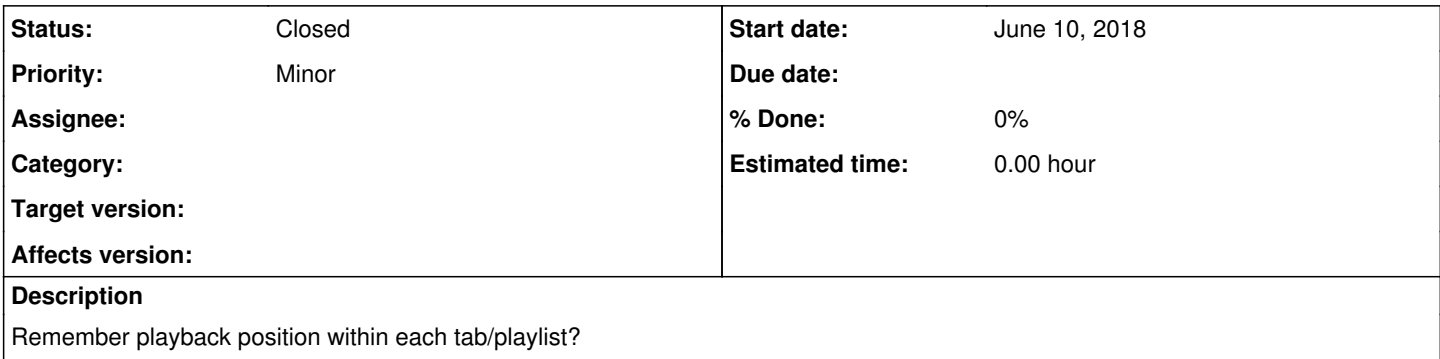

Use case: Frequently while listening to a long podcast file I will want to listen to another shorter file then resume listening to the podcast where I left off.

#### **History**

### **#1 - June 11, 2018 01:01 - John Lindgren**

This was implemented several versions ago. In the menus, it is the Playlist -> Play/Resume command.

### **#2 - June 11, 2018 01:10 - Ice Water**

John Lindgren wrote:

This was implemented several versions ago. In the menus, it is the Playlist -> Play/Resume command.

Thanks!

### **#3 - June 12, 2018 01:36 - John Lindgren**

*- Status changed from New to Closed*

*- Tracker changed from Feature to Support*